## **How to best use these slides…**

• View the PPT as a slide show

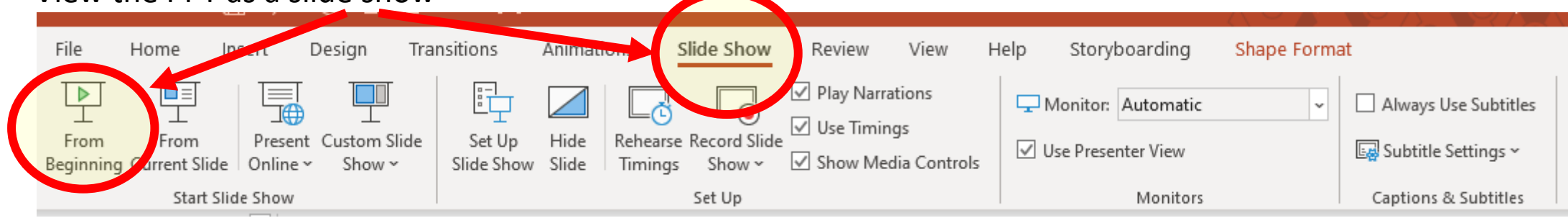

- Then click through every step
	- Mouse clicks will advance the slide show
	- Left/right arrow keys move forward/backward
	- Mouse wheel scrolling moves forward/backward
- When a question is posed, stop and think it through, try to answer it yourself before clicking
- If you have questions, use PS discussion boards, email me, and/or visit us in a Teams class session!

# **LESSON 7. 5a**

**Solving Rational Equations**

**by Using the LCD**

#### **Today you will:**

- Solve rational equations by using LCD
- Practice using English to describe math processes and equations

#### **Core Vocabulary:**

- Rational equation
- LCM Lowest Common Multiple
- LCD Lowest Common Denominator (LCM for the denominators)

#### Prior Vocabulary:

- Factor one thing multiplied by another
- Term one thing added to (or subtracted from) another

Factor = multiplied

- consider  $a \cdot b + 1$
- $\alpha$  and  $\beta$  are factors

#### Term = added/subtracted

- consider  $a \cdot b + 1$
- $ab$  and 1 are terms

### **Review/Recap**

- Yesterday we saw how to solve a rational equation using *Cross Multiplication*
	- IMPORTANT:
		- Can only be a single fraction on the left…
		- …and a single fraction on the right.
	- Multiple each side by the denominator from the other side.
- *ALWAYS* check your answer
	- Today we will see why!!!

When can we use *Cross Multiplication*?

- *ONLY* when the equation is one fraction equals another…
- …when there is only one fraction on the left
- …and only one fraction on the right
- Looks basically like this:  $\alpha$  $\boldsymbol{b}$ =  $\mathcal{C}_{0}$  $\overline{d}$

So … what do we if there is another term on either (or both) side?

- What if we have something like:  $\frac{a}{b} + 1 = \frac{c}{d}$  $\boldsymbol{d}$
- We *CANNOT* use cross multiplication … because the left side has an extra term
- Wouldn't it be nice to just "get rid of" the denominators?
	- Isn't that basically what we're doing when we cross multiply?

#### **Watch this…**

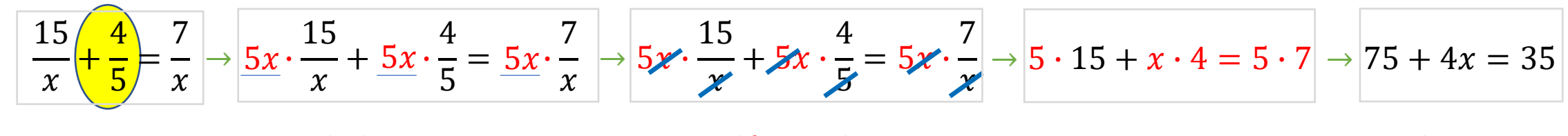

BUMMER! Can't use cross multiplication

multiply every *TERM* by the LCD

simplify: in each *TERM*, cancel common factors

now this is MUCH easier to work with isn't it?

What is the LCD?  $5x$ 

#### **What did we do?**

- 1. Found the LCD
- 2. Multiplied every term by the LCD
	- Note we did not multiply it out
	- ...we just put in the LCD, showing it multiplied to every term
- Cancelled common factors
- \*THEN\* did the multiplication for each term
- …now just solve using normal algebra steps!

Solve each equation.

 $20 + 7x = -36$ 

 $7x = -56$ 

 $x = -8$ 

a. 
$$
\frac{5}{x} + \frac{7}{4} = -\frac{9}{x}
$$

5

*x*

+4*x*

 $+$ 

7

4

7

4

= −

9

*x*

9

*x*

 $= 4x -$ 

### **SOLUTION**

**a.**

4*x*

**Check**

−

5

−8

 $+$ 

5

8

 $+$ 

7

4

14

8

9

8

= −

?

=

=

?

9

9

8

8

9

−8

✓

5

*x*

**b.** 
$$
1 - \frac{8}{x - 5} = \frac{3}{x}
$$

Write original equation.

Multiply each term by the LCD, 4*x*.

Simplify.

Subtract 20 from each side.

Divide each side by 7.

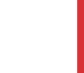

The solution is  $x = -8$ . Check this in the original equation.

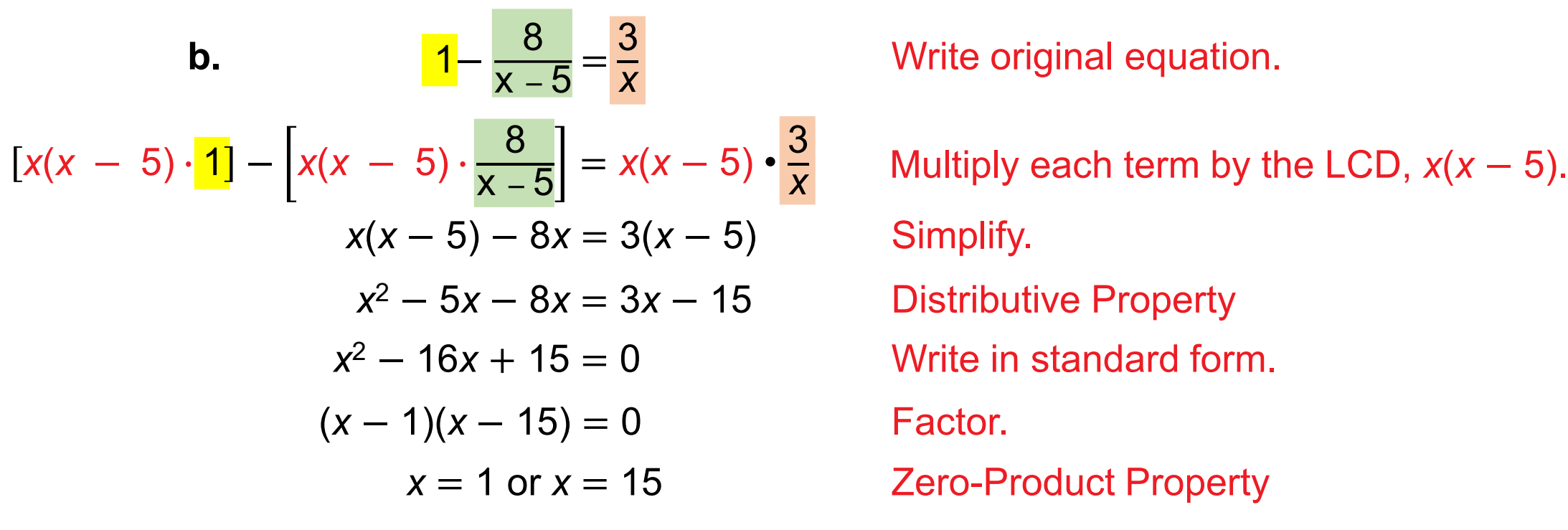

Write original equation.

The solutions are  $x = 1$  and  $x = 15$ . Check these in the original equation.

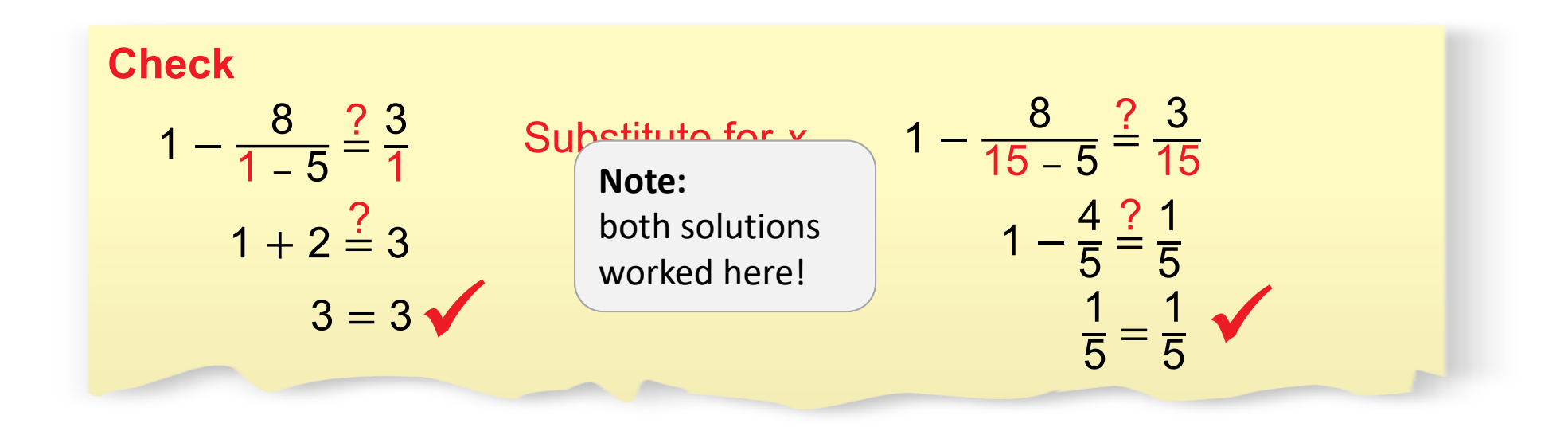

Solve 
$$
\frac{6}{x-3} = \frac{8x^2}{x^2-9} - \frac{4x}{x+3}
$$

## SOLUTION

Write each denominator in factored form. The LCD is  $(x + 3)(x - 3)$ .

$$
\frac{6}{x-3} = \frac{8x^2}{(x+3)(x-3)} - \frac{4x}{x+3}
$$
  
(x + 3)(x-3)  $\cdot \frac{6}{x-3} = (x+3)(x-3) \cdot \frac{8x^2}{(x+3)(x-3)} - (x+3)(x-3) \cdot \frac{4x}{x+3}$   
6(x + 3) = 8x<sup>2</sup> - 4x(x - 3)  
6x + 18 = 8x<sup>2</sup> - 4x<sup>2</sup> + 12x  
0 = 4x<sup>2</sup> + 6x - 18  
0 = 2x<sup>2</sup> + 3x - 9  
0 = (2x - 3)(x + 3)  
2x - 3 = 0 or x + 3 = 0  
x =  $\frac{3}{2}$  or x = -3

## **ANOTHER WAY**

You can also graph each side of the equation and find the *x*-value where the graphs intersect.

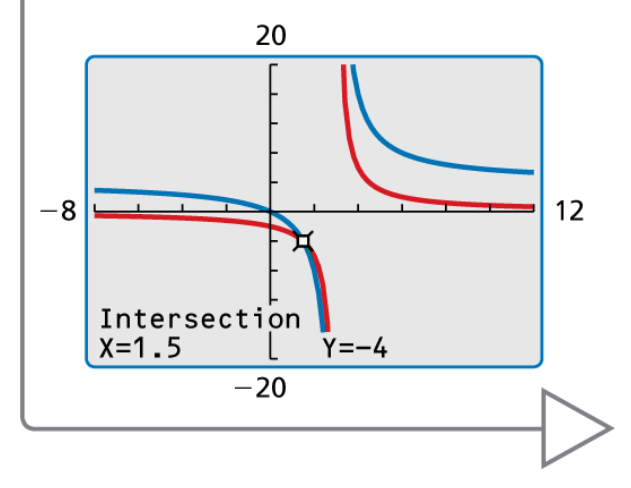

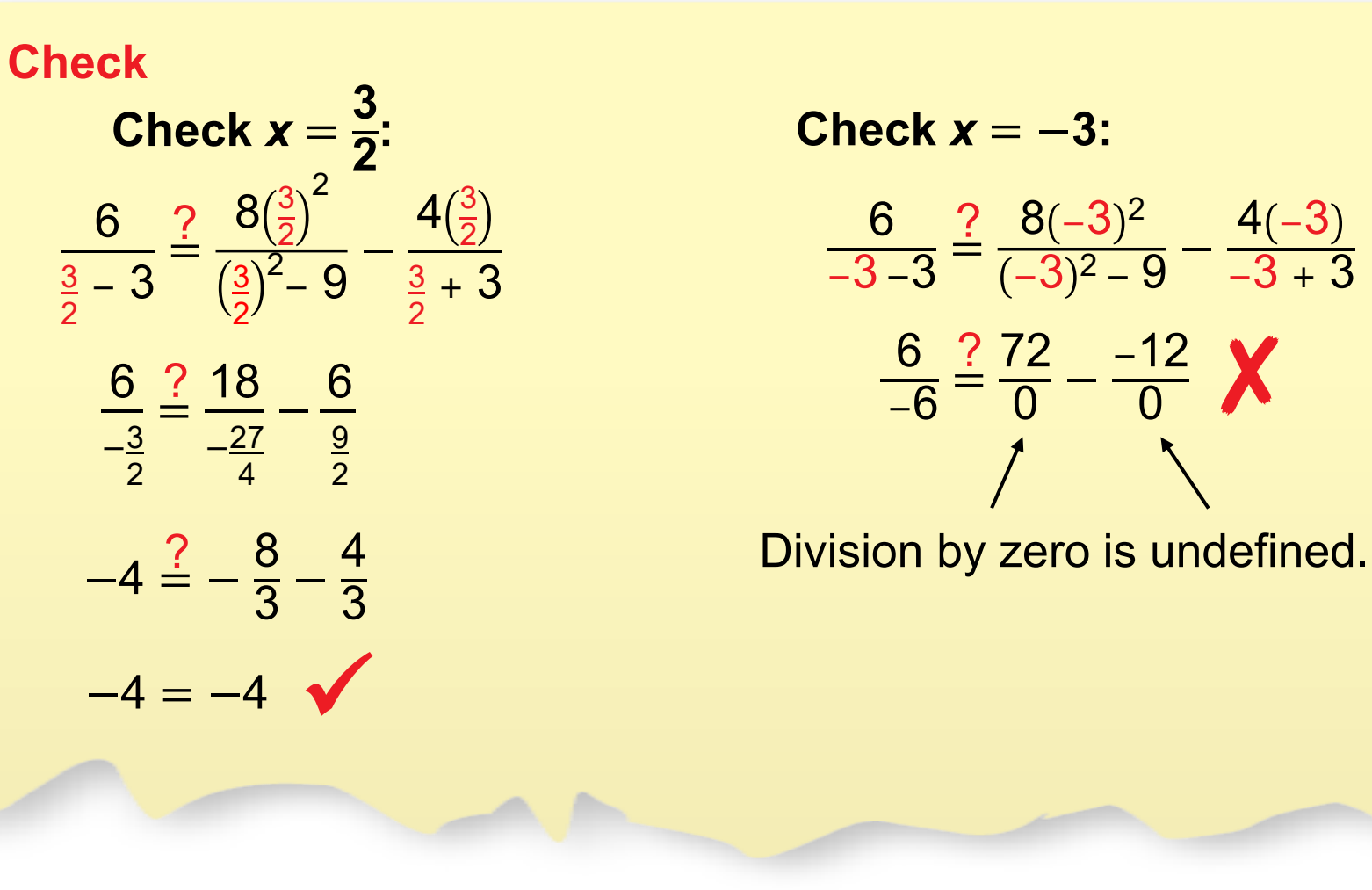

The apparent solution  $x = -3$  is extraneous. So, the only solution is  $x =$ 3 2

6

−3 −3

6

−6

 $\stackrel{.}{=}$ 

 $\doteq$ 

72

 $\overline{0}$ 

 $8(-3)^2$ 

 $-3)^2 - 9$ 

−

−

−12

 $\overline{0}$  $\frac{?}{ } \frac{72}{0} - \frac{-12}{0}$  X

 $4(-3)$ 

−3 + 3

.

**Note:**

One of the *possible* solutions did *NOT* work here! *ALWAYS* check your answers!!!

#### **Review/Recap – Solving Rational Equations**

Starting with a few duhs … sorry:

- A rational expression is one polynomial divided by another
- A rational equation is an equation (has an equals sign) that includes rational expression(s)
- Factor: one thing that is multiplied by another
- Term: one thing that is added to/subtracted from another

We have two techniques for solving Rational Equations:

- 1. Cross multiplication
	- Only works if just one fraction on each side:  $\frac{a}{b} = \frac{c}{d}$  $\boldsymbol{d}$
	- Multiply each side by the denominator of the other
- 2. LCD
	- Use if can't use cross multiplication
	- Multiply every term by the LCD
	- Cancel common factors
	- Combine, simplify, solve!

## Homework

Pg 396, #15-30